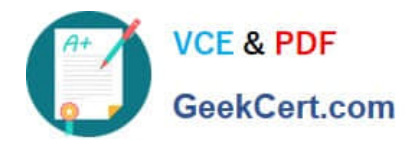

# **A2090-544Q&As**

Assessment: DB2 9.7 Advanced DBA for LUW - Assessment

# **Pass IBM A2090-544 Exam with 100% Guarantee**

Free Download Real Questions & Answers **PDF** and **VCE** file from:

**https://www.geekcert.com/a2090-544.html**

100% Passing Guarantee 100% Money Back Assurance

Following Questions and Answers are all new published by IBM Official Exam Center

**C** Instant Download After Purchase

**83 100% Money Back Guarantee** 

- 365 Days Free Update
- 800,000+ Satisfied Customers  $\epsilon$  or

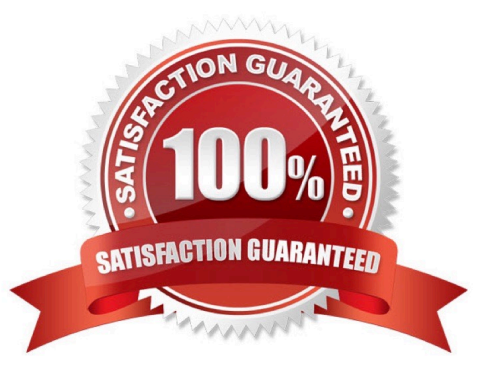

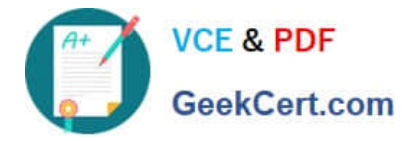

### **QUESTION 1**

Which command CANNOT be used to create the compression dictionary for a table?

A. IMPORT

B. INSPECT

C. LOAD

D. RUNSTATS

Correct Answer: D

# **QUESTION 2**

A database called PRODDB has a weekly full backup taken on Saturday, non-cumulative (delta) backups

taken daily, and a midweek cumulative backup that is taken on Wednesday. A database crash occurs on a

Saturday prior to the full backup being taken.

What is the fastest way to restore the database?

A. RESTORE DB proddb INCREMENTAL AUTOMATIC TAKEN AT (Friday);

B. RESTORE DB proddb TAKEN AT (Saturday);RESTORE DB proddb INCREMENTAL AUTOMATIC TAKEN AT (Monday);RESTORE DB proddb INCREMENTAL AUTOMATIC TAKEN AT (Tuesday);RESTORE DB proddb INCREMENTAL AUTOMATIC TAKEN AT (Wednesday);RESTORE DB proddb INCREMENTAL AUTOMATIC TAKEN AT (Thursday);RESTORE DB proddb INCREMENTAL AUTOMATIC TAKEN AT (Friday);

C. RESTORE DB proddb TAKEN AT (Friday);RESTORE DB proddb INCREMENTAL AUTOMATIC TAKEN AT (Saturday);

D. RESTORE DB proddb TAKEN AT (Saturday);RESTORE DB proddb INCREMENTAL AUTOMATIC TAKEN AT (Friday);

Correct Answer: A

#### **QUESTION 3**

Which option of the REORG TABLE statement will release blocks that contain no rows from a multidimensional clustering (MDC) table?

A. RECLAIM EXTENTS ONLY

B. RELEASE FREE EXTENTS ONLY

C. RECLAIM FREE BLOCKS

D. RELEASE FREE BLOCKS ONLY

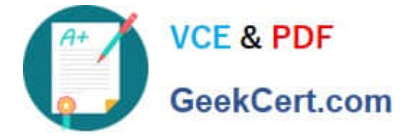

Correct Answer: A

# **QUESTION 4**

An active partitioned instance named DB2INST1 uses the following db2nodes.cfg file: 1 server1 0 2 server1 1 3 server1 2 4 server1 3 The following command is issued to add a new database partition: db2start DBPARTITIONNUM 5 ADD DBPARTITIONNUM HOSTNAME server1 PORT 4 Upon successful completion of the db2start command, which statement is true regarding the status of the instance DB2INST1?

A. Partitions 1, 2, 3, 4, and 5 are active and available.

- B. Partitions 1, 2, 3, and 4 are active, but partition 5 is not.
- C. All partitions are active but partition 5 is not available until a temporary table space is defined.

D. DB2 responds to the configuration change by stopping all partitions.

#### Correct Answer: B

#### **QUESTION 5**

Which conditions must be met to implement HADR?

A. Operating systems on primary and standby servers must be the same; DB2 versions need not be the

same; and the databases must have the same bit-size (32 or 64 bit).

B. Operating systems on primary and standby servers need not be the same; DB2 versions must be the same; and the databases need not have the same bit-size (32 or 64 bit).

C. Operating systems on primary and standby servers must be the same; DB2 versions must be the same; and the databases need not have the same bit-size (32 or 64 bit).

D. Operating systems on primary and standby servers must be the same; DB2 versions must be the same; and the databases must have the same bit-size (32 or 64 bit).

Correct Answer: D

[A2090-544 PDF Dumps](https://www.geekcert.com/a2090-544.html) [A2090-544 Study Guide](https://www.geekcert.com/a2090-544.html) [A2090-544 Braindumps](https://www.geekcert.com/a2090-544.html)